...Schleifen)\PTP\_2013‐11‐27(AlgorithmenSchleifen)\Aufgabe1.cpp 1

```
1
// Algorithmen und Schleifen / Aufgabe1.cpp
 2
//
3
 4
#include "stdafx.h"
 5
#include <iostream>
 6
using namespace std;
7
 8
int main()
 9
{
10
        // Welche Variablen brauchen wir?
11
       float Messwert; // Eingabe der Messwert vom Benutzer
       float Summe = 0; // Die Summe ist zu Beginn = 0;
12
13
14
       // Titelzeile ausgeben:
       cout << "PROGRAMM ZUR ERFASSUNG VON MESSWERTEN UND MITTELWERTBILDUNG\n\n";
15
16
17
       // Jetzt die Schleife für 15 Messwerte:
       for (int i=1; i<=15; i++) {
18
19
            // Aufforderung zur Benutzereingabe:
20
            cout << "Bitte geben Sie den " << i << ". Messwert ein: ";
21
            cin >> Messwert;
22// Die Summe wird bei jedem Schleifendurchgang um den Messwert erhöht
23
            Summe = Summe + Messwert;
24
        }
25
       // Der Mittelwert errechnet sich aus der Summe, geteilt durch die Anzahl der
                                                                                              \overline{P}Messwerte:
26
       // Wir brauchen den Mittelwert aber dann nicht weiter und können ihn deshalb
                                                                                              \overline{\mathbf{P}}gleich ‐ ohne als Wert zu merken ‐ ausgeben:
27
        cout << "Der Mittelwert aller Messungen betraegt: " << Summe/15 << endl <<
28
                                                                                              \overline{\mathbf{P}}endl; // endl nur zur "Kosmetik" der Anzeige
29
        system("pause");
30
        return 0;
31
32
}33
34
```
...3\PTP\_2013-11-27(AlgorithmenSchleifen)\Aufgabe2\Aufgabe2.cpp 1

```
1
// Algorithmen und Schleifen / Aufgabe2.cpp
 2
//
 3
 4
#include "stdafx.h"
 5
#include <iostream>
 6
using namespace std;
7
 8
int main()
 9
{
        // Welche Variablen brauchen wir?
10
11
        float Messwert; // Eingabe der Messwert vom Benutzer
        float Summe = 0; // Die Summe ist zu Beginn = 0;
12
        int Anzahl; // Erweiterung 1: Anzahl der Messwerte soll flexibel
13
                                                                                                \overline{\bullet}(variabel) sein!
14
15
        // Titelzeile ausgeben:
16
        cout << "PROGRAMM ZUR ERFASSUNG VON MESSWERTEN UND MITTELWERTBILDUNG\n\n";
17
18
        // Erweiterung 1: Anzahl der Messungen erfragen
19
        cout << "Wie viele Messungen wollen Sie vornehmen: ";
20cin >> Anzahl;
2122// Jetzt die Schleife für wieviele? Messwerte:
23// war vorher: for (int i=1; i < 15; i++) {
24
        // die knallhart programmierte Zahl (15) wird durch die variable Anzahl ersetzt!
25
        // der ganze Rest der Eingabe ist gleich!!!
26
27
        for (int i=1; i \leq-Anzahl; i++) {
28
            // Aufforderung zur Benutzereingabe:
29
            cout << "Bitte geben Sie den " << i << ". Messwert ein: ";
30
            cin >> Messwert;
31
            // Die Summe wird bei jedem Schleifendurchgang um den Messwert erhöht
32
            Summe = Summe + Messwert;
33
        }
34// Der Mittelwert errechnet sich aus der Summe, geteilt durch die Anzahl der
                                                                                                \overline{\mathbf{P}}Messwerte:
35
        // Wir brauchen den Mittelwert aber dann nicht weiter und können ihn deshalb
                                                                                                \trianglerightgleich ‐ ohne als Wert zu merken ‐ ausgeben:
        // OBACHT: Natürlich auch hier die hartkodierte 15 durch die variable Anzahl
36
                                                                                                \overline{\mathbf{P}}ersetzen!!!
37
        cout << "Der Mittelwert aller Messungen betraegt: " << Summe/Anzahl << endl <<
38
                                                                                                \overline{\mathbf{P}}endl; // endl nur zur "Kosmetik" der Anzeige
39
        system("pause");
40return 0;
41
42
}43
\Delta\Delta
```
...3\PTP\_2013-11-27(AlgorithmenSchleifen)\Aufgabe3\Aufgabe3.cpp 1

```
1
// Algorithmen und Schleifen / Aufgabe3.cpp
 2
//
 3
 4
#include "stdafx.h"
 5
#include <iostream>
 6
using namespace std;
 7
 8
int main()
9
   {
        // Welche Variablen brauchen wir?
10
11
        float Messwert; // Eingabe der Messwert vom Benutzer
12
        float Summe = 0; // Die Summe ist zu Beginn = 0;
        int Anzahl; // Erweiterung 1: Anzahl der Messwerte soll flexibel
13
                                                                                              \overline{ }(variabel) sein!
        float MaxMesswert, MinMesswert; // Erweiterung 2: kleinsten und größten Wert
14
                                                                                              \overline{p}speichern!
15
        // Titelzeile ausgeben:
16
17
        cout << "PROGRAMM ZUR ERFASSUNG VON MESSWERTEN UND MITTELWERTBILDUNG\n\n";
18
19
        // Erweiterung 1: Anzahl der Messungen erfragen
20cout << "Wie viele Messungen wollen Sie vornehmen: ";
21
        cin >> Anzahl;
2223// Jetzt die Schleife für wieviele? Messwerte:
24// war vorher: for (int i=1; i<15; i++) {
25
        // die knallhart programmierte Zahl (15) wird durch die variable Anzahl ersetzt!
26
        // der ganze Rest der Eingabe ist gleich!!!
27
28
        for (int i=1; i \leq-Anzahl; i++) {
29// Aufforderung zur Benutzereingabe:
30
            cout << "Bitte geben Sie den " << i << ". Messwert ein: ";
31
            cin >> Messwert;
            // Die Summe wird bei jedem Schleifendurchgang um den Messwert erhöht
32
            Summe = Summe + Messwert;
33
34
35
            // Erweiterung 2: Größten und kleinsten Messwert feststellen:
36
            // Dazu bei der ersten Messung diesen Messwert als vorläufigen Maximal‐ bzw.
   Minimalwert speichern:
37
            if (i==1) {
38
                MaxMesswert = Messwert;
39
                MinMesswert = Messwert;
40
            }
            else
\overline{11}{ // bei den übrigen Messungen prüfen:
\Deltaif (Messwert > MaxMesswert) // ist der gerade eingegeben Messwert größer
43als unser bisheriger größter Wert?
                    MaxMesswert = Messwert; // dann neu festgestellten größten Wert
44
                                                                                              \overline{\mathbf{P}}speichern
                if (Messwert < MinMesswert) // ist der gerade eingegeben Messwert kleiner
45
    als unser bisheriger kleinster Wert?
46
                    MinMesswert = Messwert; // dann den neuen kleinsten Wert speichern
47
            }
48
        }
49
        // Der Mittelwert errechnet sich aus der Summe, geteilt durch die Anzahl der
                                                                                              \overline{\bullet}Messwerte:
```
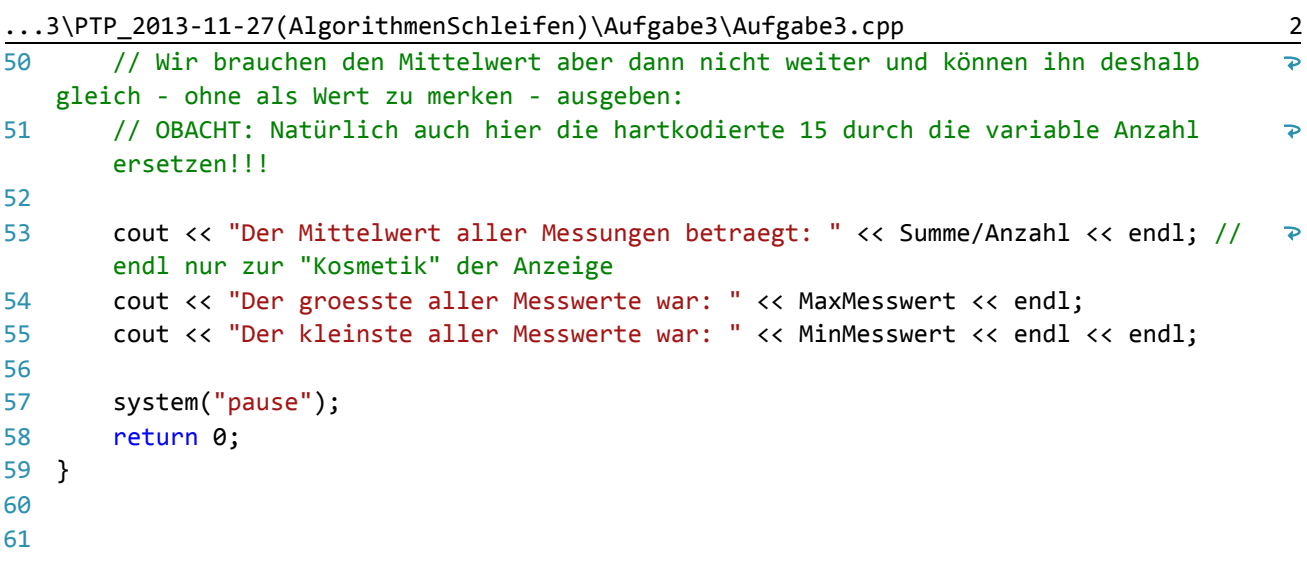

...3\PTP\_2013-11-27(AlgorithmenSchleifen)\Aufgabe4\Aufgabe4.cpp 1

```
1
// Aufgabe4.cpp : Notenberechnung
 2
//
 3
 4
#include "stdafx.h"
 5
#include <iostream>
 6
using namespace std;
 7
 8
int main()
 9
{
10
        // Welche Variablen brauchen wir?
       float MaxPunkte, Punkte; // wir brauchen offensichtlich float, da int/int OHNE
11
                                                                                             \overline{\mathbf{P}}nachkommastellen arbeitet!!!
       float Note;
12
13
       // Titelzeile ausgeben:
14
       cout << "PROGRAMM ZUR NOTENBERECHNUNG\n\n";
15
16
17
       cout << "Wie viele Punkte gibt es maximal: ";
18
       cin >> MaxPunkte;
19
      cout << "Wie viele Punkte hat der Schueler: ";
20
21
       cin >> Punkte;
22
23
       Note = 6‐5*(Punkte/MaxPunkte);
24
       cout << "Aus " << Punkte << " Punkten resultiert eine Klausurnote von: " << Note
   << endl << endl;
25
        system("pause");
26
27
        return 0;
28
}29
30
```